## **Come realizzare un portale conforme alle linee guida di web design di AgID per i bisogni informativi e i servizi per le imprese**

**Sibilla Gobbi - Cristina Benvegnù**

il caso della Camera di Commercio di Padova

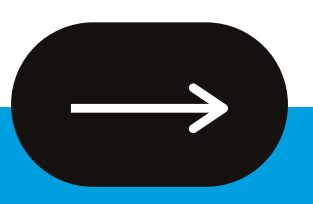

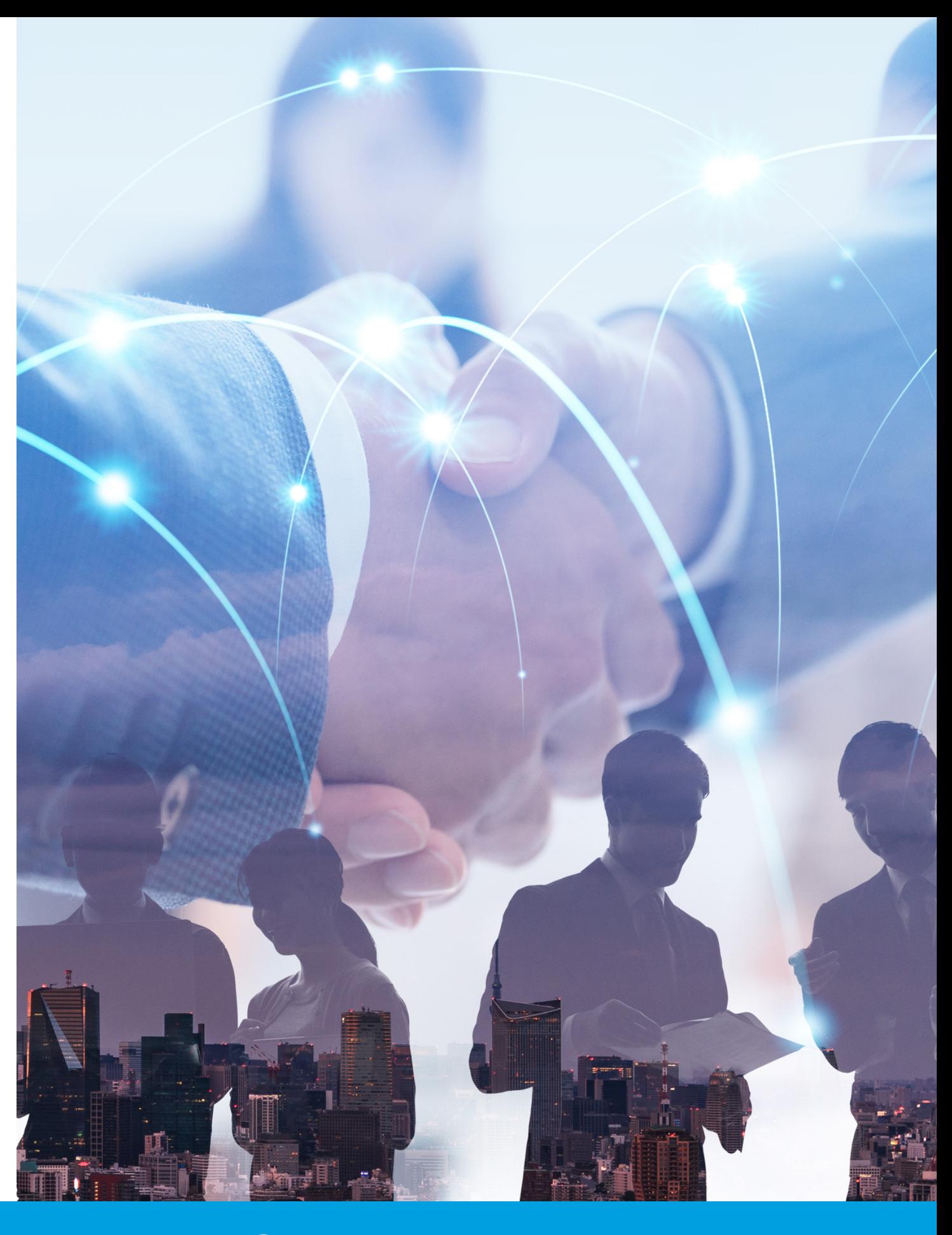

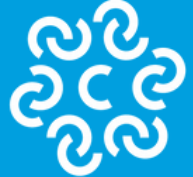

CAMERA DI COMMERCIO futuro a portata di impresa

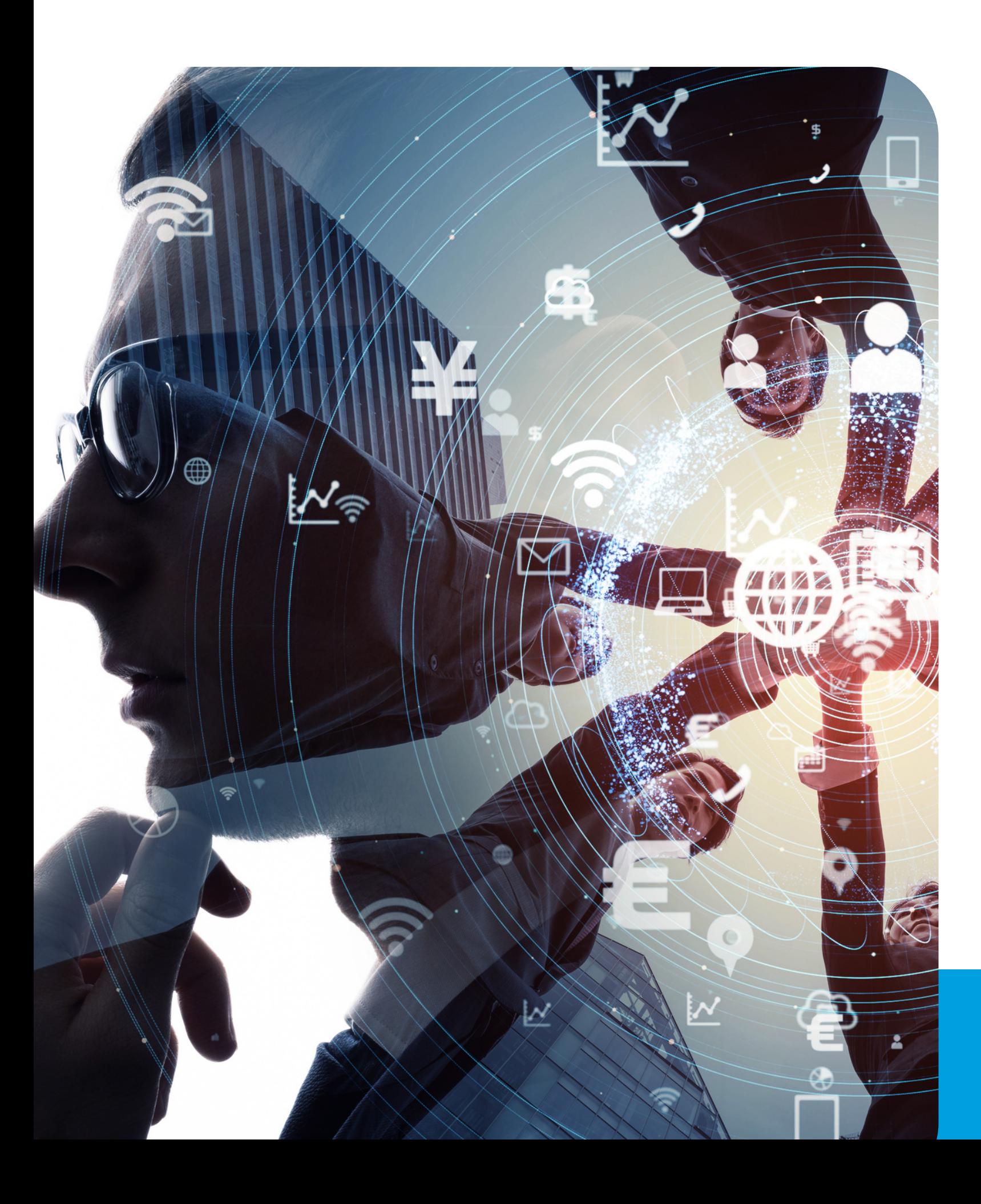

# 15 minuti di...

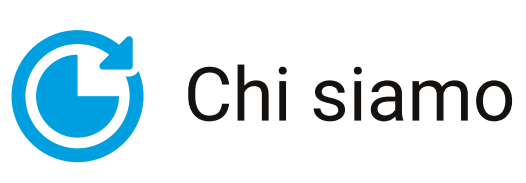

G Sito web: miglioramento continuo

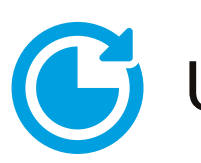

C Upgrade con Plone 5 e Volto

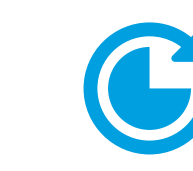

G Nuove funzionalità e modo di lavorare

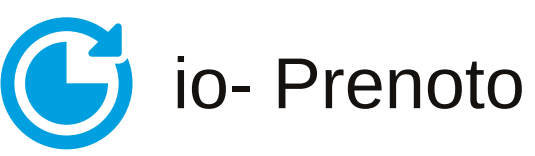

**Rappresentare gli interessi generali delle imprese della provincia, con particolare attenzione al sistema delle piccole e medie imprese, e promuovere lo sviluppo economico del territorio**

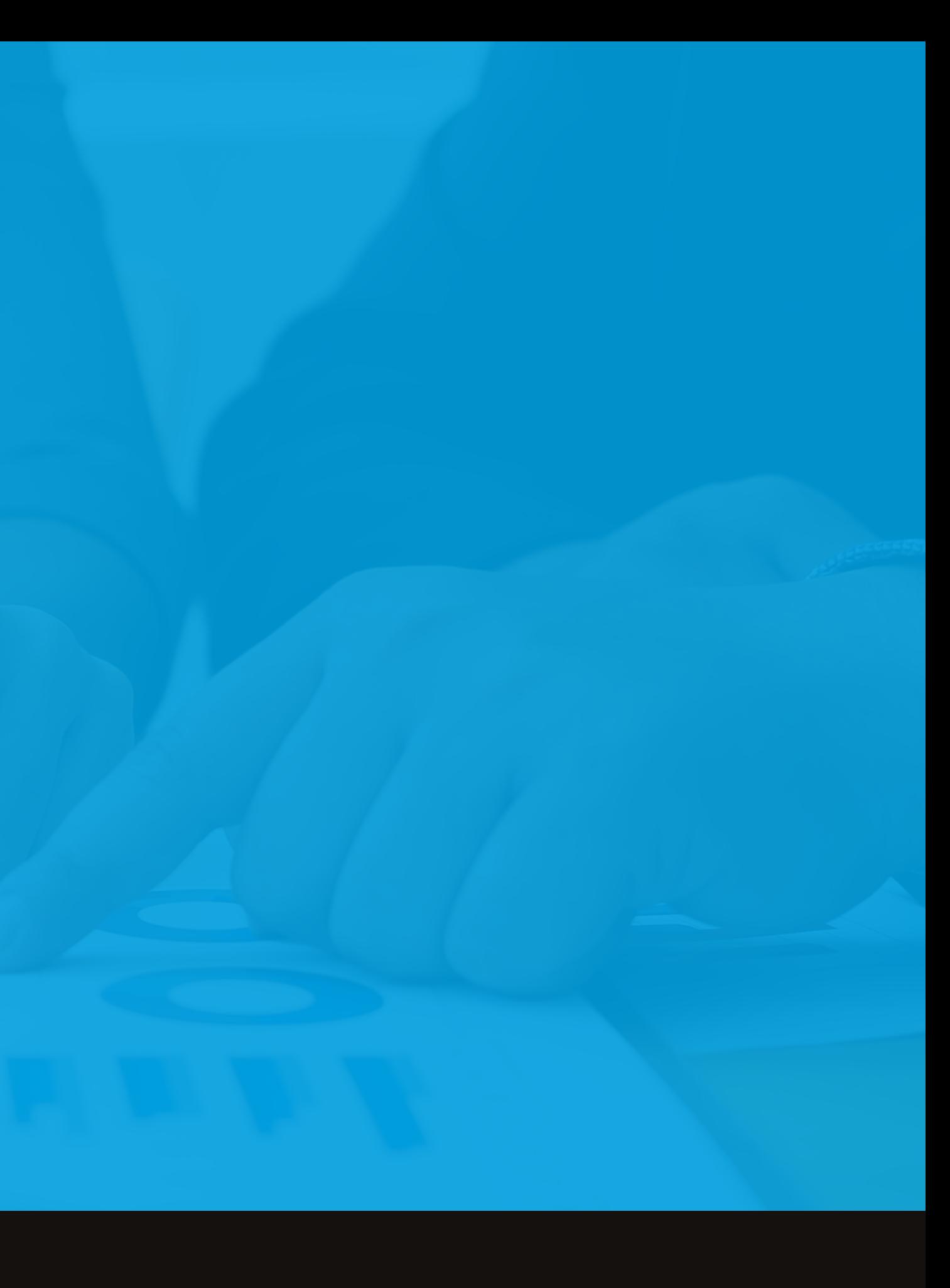

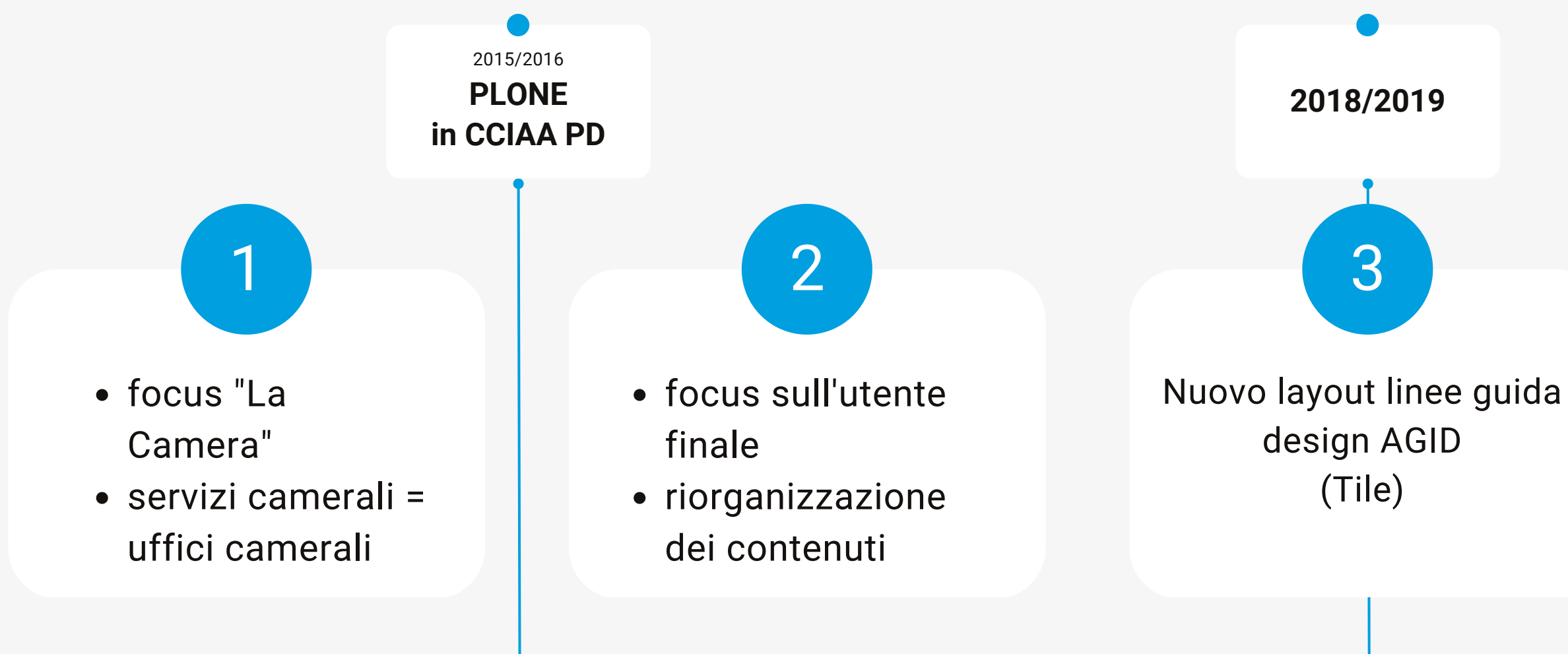

Upgrade Plone 5.2 & Volto ContenType Agid (librerie e tassonomie)

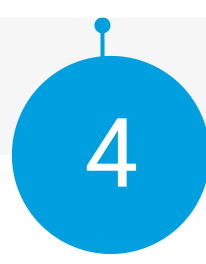

### **Roadmap to...**

#### **Realizzare un portale user [oriented,](https://www.google.com/search?rlz=1C1GCEU_itIT939IT939&q=mobile+first&spell=1&sa=X&ved=2ahUKEwjipYOUi7H-AhUNa_EDHdmlCkAQkeECKAB6BAgZEAE) mobile first**

**2018/2019 2022/2023**

Rispondere alle esigenze dei nostri principali interlocutori: le imprese

### **Obiettivi: informazione e servizi a portata di impresa**

Riorganizzare i contenuti: progettazione centrata sugli utenti Progettare i contenuti migliorando l'esperienza dell'utente.

#### **USABILITA' E ACCESSIBILITA'**

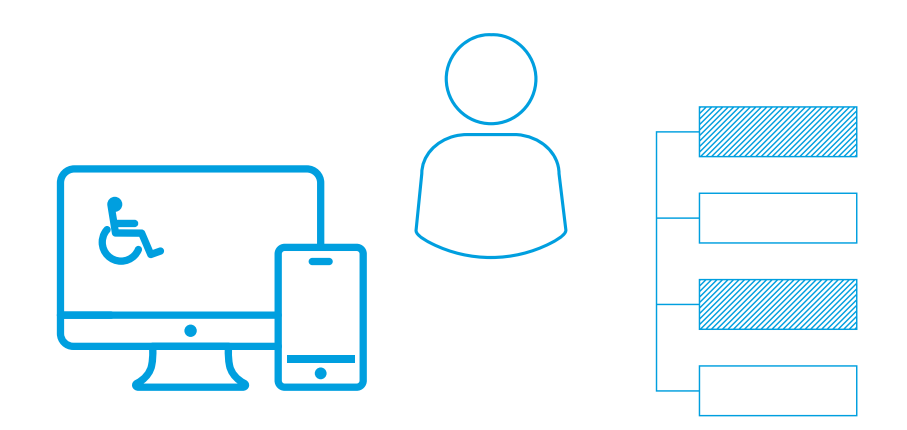

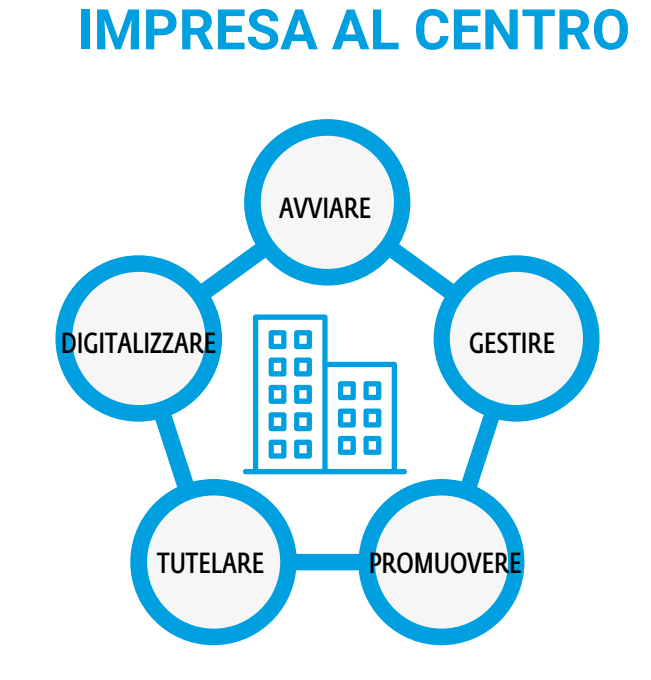

Aggiornare e arricchire i contenuti per soddisfare i bisogni dell'utente.

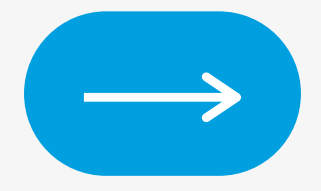

#### **COLLABORAZIONE**

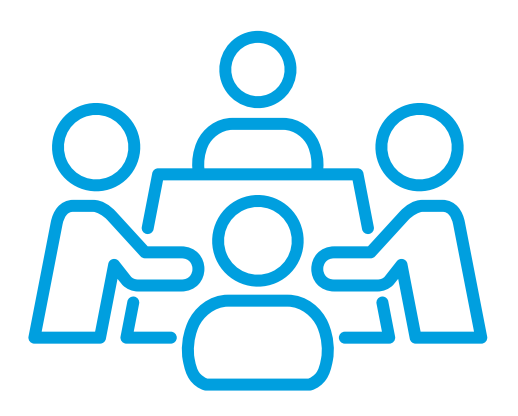

La chiave di questa ultima revisione era migliorare l'esperienza dell'utente.

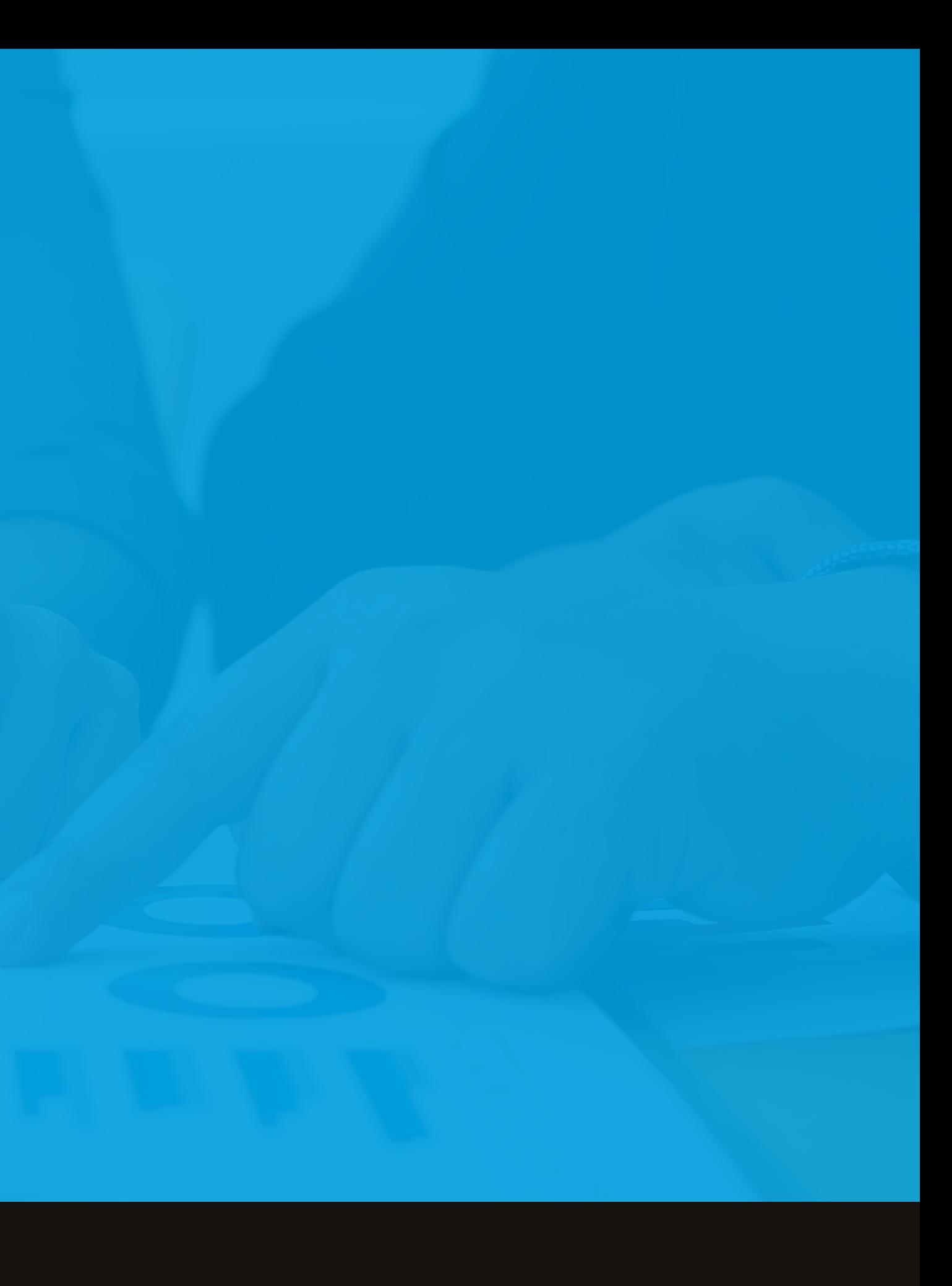

**Con l'upgrade a Plone 5 e Volto ci siamo confrontati con l'approccio "content first" che ci ha portato prima a pensare a cosa si voleva comunicare e poi con che veste (layout) comunicarlo.**

**Realizzare un portale conforme alle nuove linee guida AGID, accessibile a tutti e su tutti i dispositivi**

## **PROGETTARE**

**Realizzare un portale conforme alle nuove linee guida AGID, accessibile a tutti e su tutti i dispositivi**

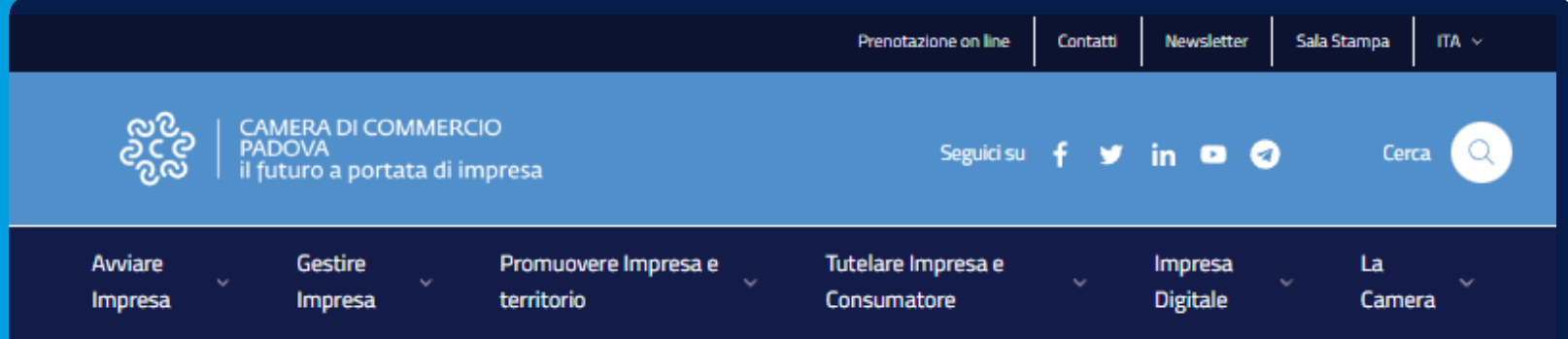

**AVVISO** 

Rinnovo Consiglio 2023 - 2028

#### Rinnovo Consiglio 2023 - 2028

Il Consiglio camerale dura in carica 5 anni a decorrere dalla data di insediamento.

Eattuale Consiglio, insediato il 9 luglio 2018, scadrà il 10 luglio 2023. Come stabilito dal D.M. 156/2011, il Presidente della Camera di Commercio, 180 giorni prima della scadenza, avvia le procedure di rinnovo del Consiglio, con la pubblicazione di apposito avviso.

L'avviso è all'albo camerale on line dal giorno mercoledì 11 gennaio 2023. Il termine per la presentazione delle candidature sarà lunedì 20 febbraio 2023.

In questa sezione sono resi disponibili documenti e informazioni utili al rinnovo.

Continua a leggere

#### **Avvisi**

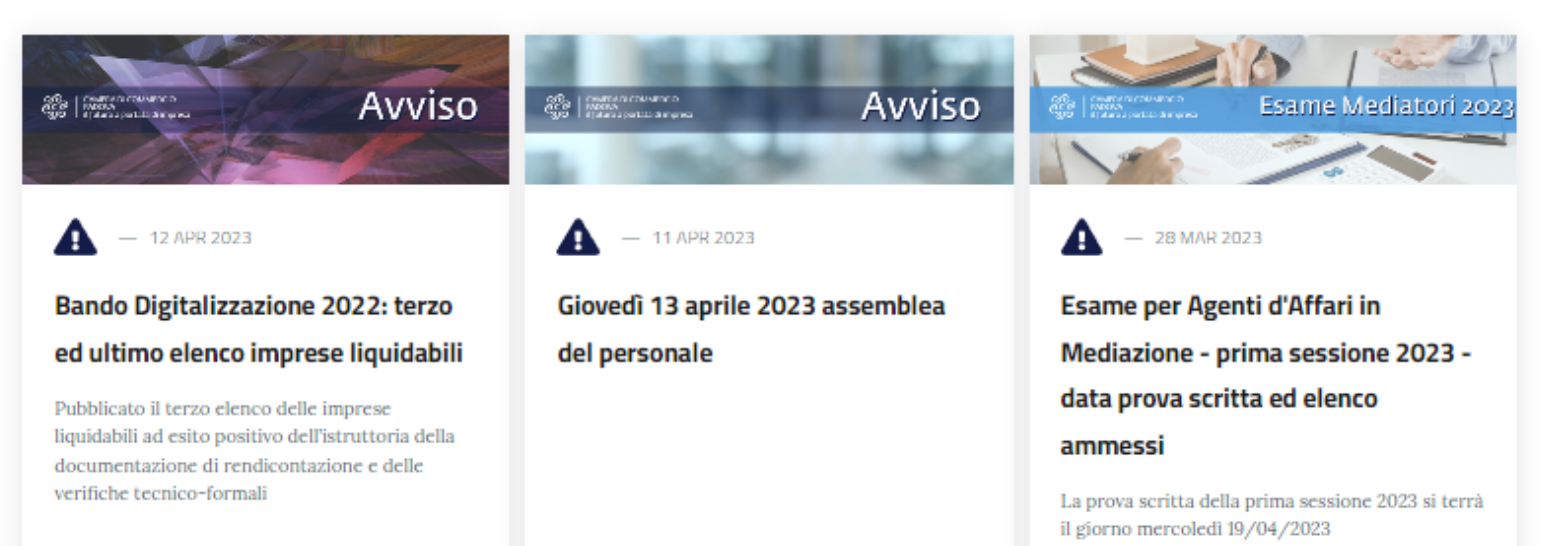

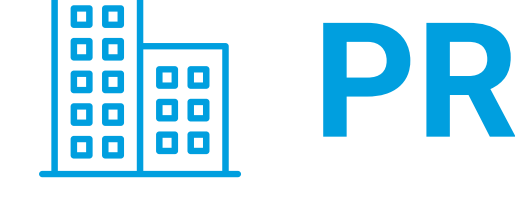

## I contenuti migliorando l'esperienza dell'utente

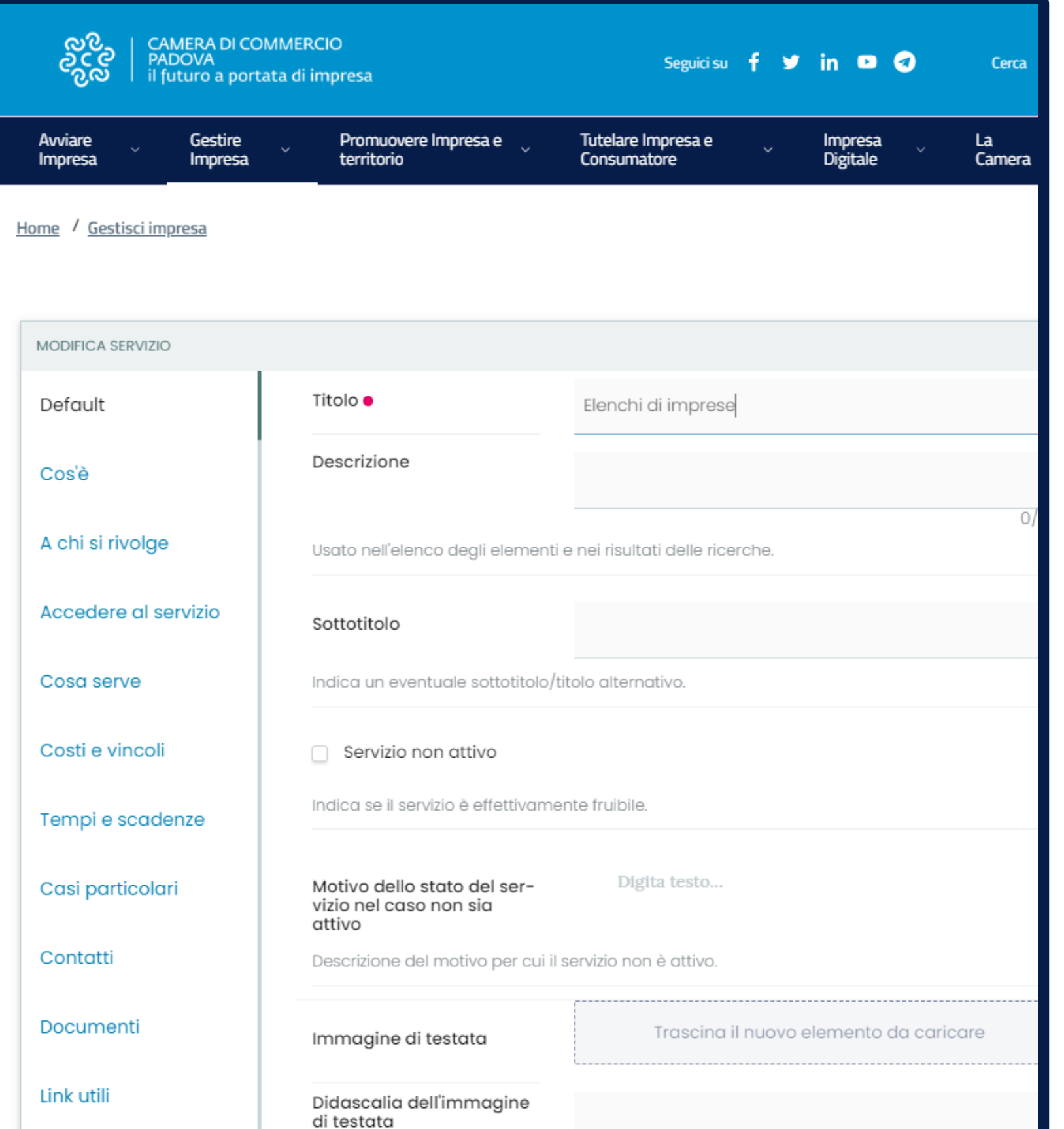

## **STRUTTURARE**

I contenuti utilizzando nuovi oggetti in modo da rendere chiaro all'utente il processo, gli attori coinvolti e il loro ruolo

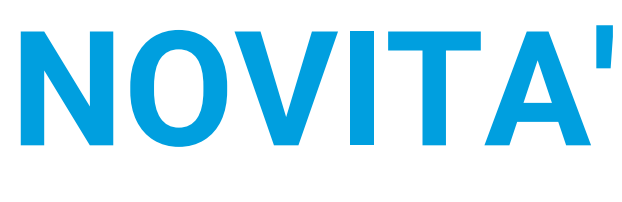

dell'imprenditore

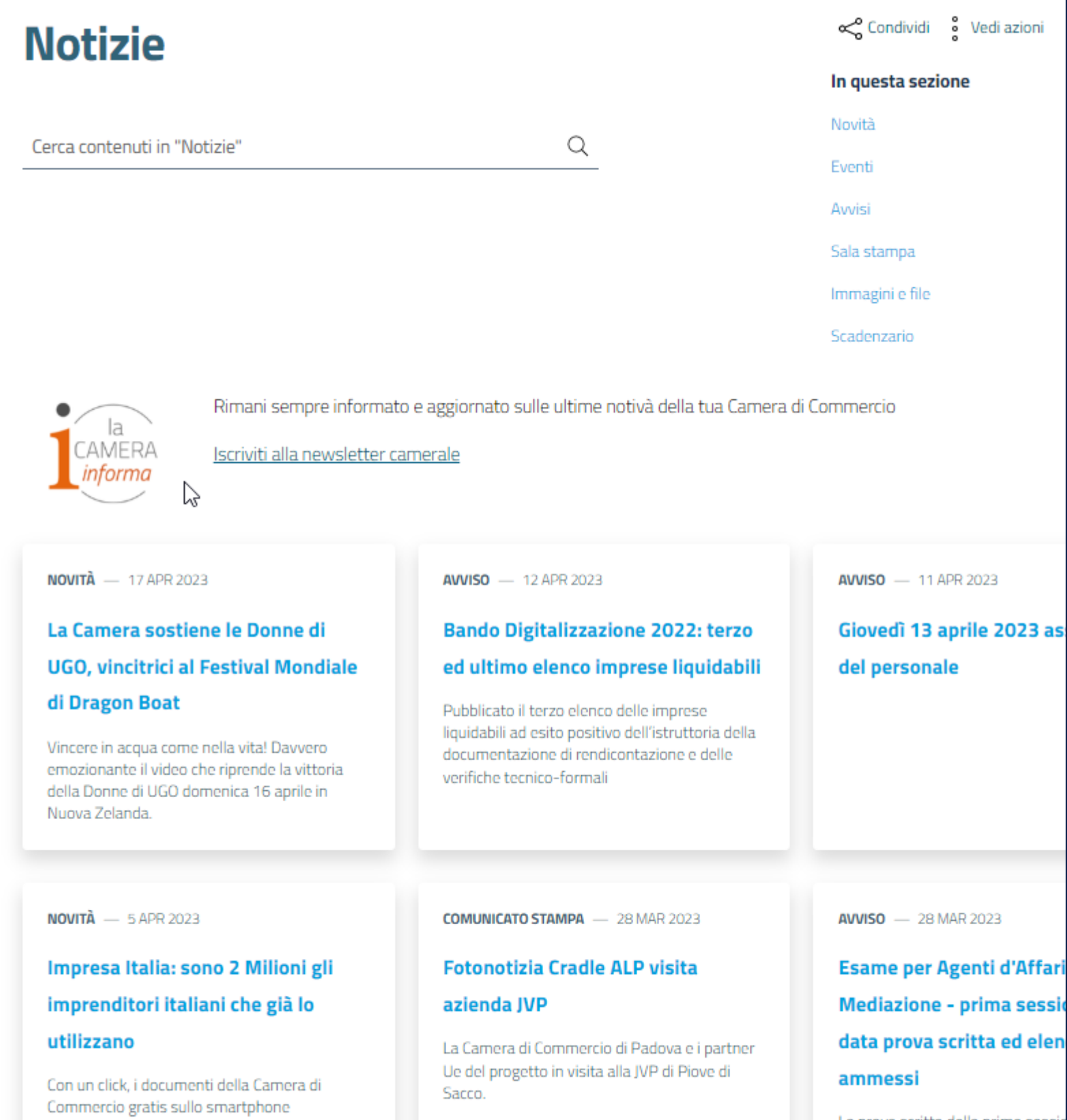

errà il giorno mercoledì 19/04

### Ora non abbiamo più una distinzione tra **notizie**, **avvisi** e **comunicati stampa** ma fanno tutti parte della sezione "**novità**"

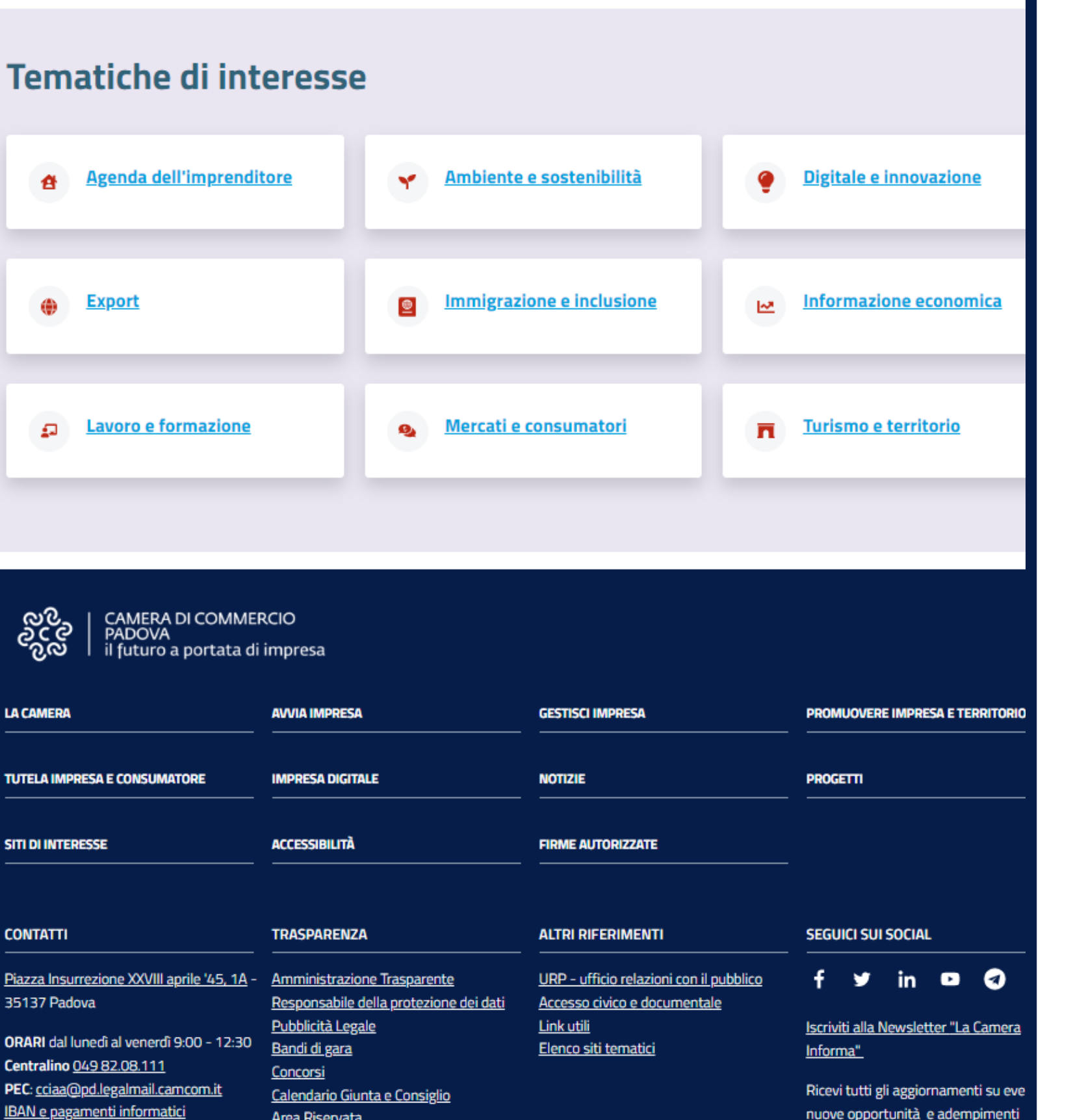

Le informazioni sono connesse in modo trasversale attraverso gli argomenti **tramite i TAG**: un'alternativa ai siti tematici

## **ARGOMENTI**

#### **Perché?**

# Le diverse tipologie di contenuto sono nate per essere **correlate**.

**Abbiamo lavorato ristrutturando i contenuti utilizzando al meglio le nuove funzionalità, formando e organizzando gruppi di editor omogeni e suddivisi per argomento.**

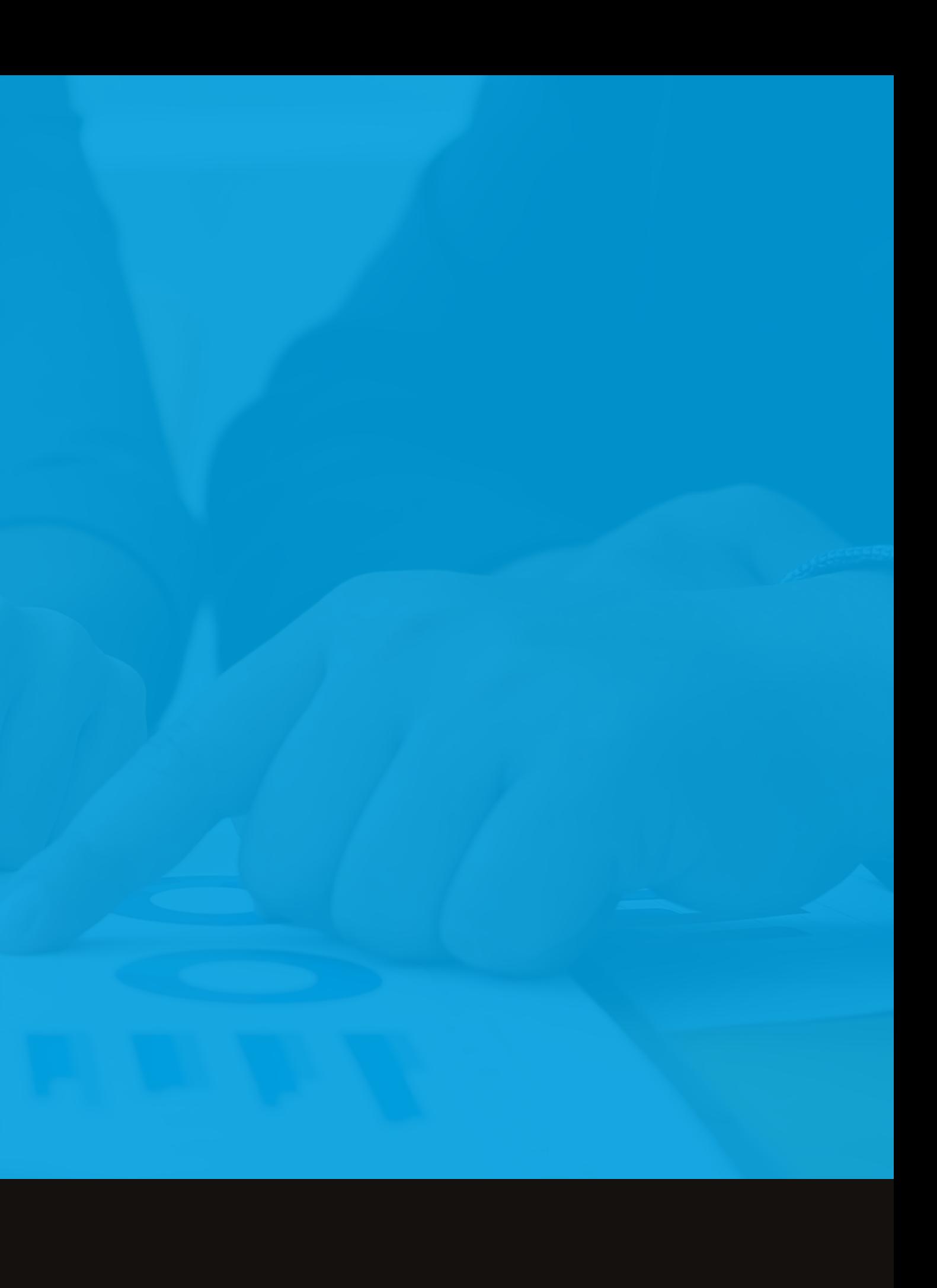

**Realizzare un portale conforme alle nuove linee guida AGID, accessibile a tutti e su tutti i dispositivi**

## Funzionalità principali **Fessibilità** di composizione di **pagine**

**Calendario** di eventi e manifestazioni e **scadenziario**

## **adempimenti**

Organizzazione e **gestione** della **modulistica**

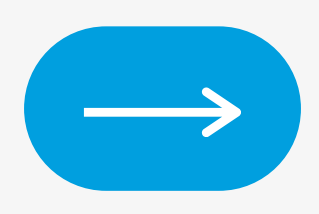

### **E' stato ridotto il numero dei gruppi di editor, creando meno frammentazione e più omogeneità. Lavorando su macro argomenti.**

**Realizzare un portale conforme alle nuove linee guida AGID,**

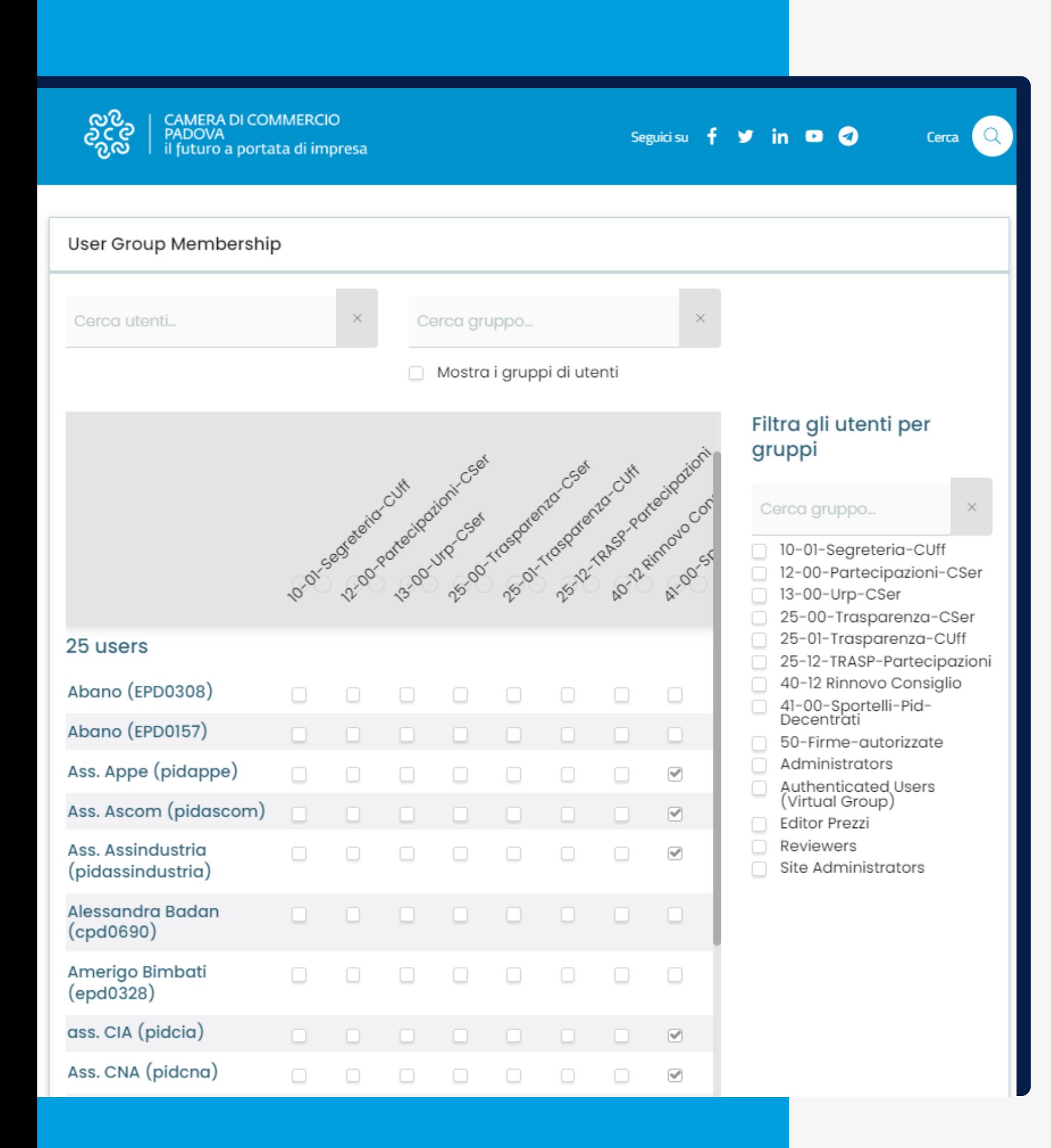

#### **accessibile a tutti e su tutti i dispositivi**

#### Oggi...

# il servizio più utilizzato è la piattaforma di prenotazione appuntamenti io-Prenoto.

### **io-Prenoto**

**Realizzare un portale conforme alle nuove linee guida AGID, accessibile a tutti e su tutti i dispositivi**

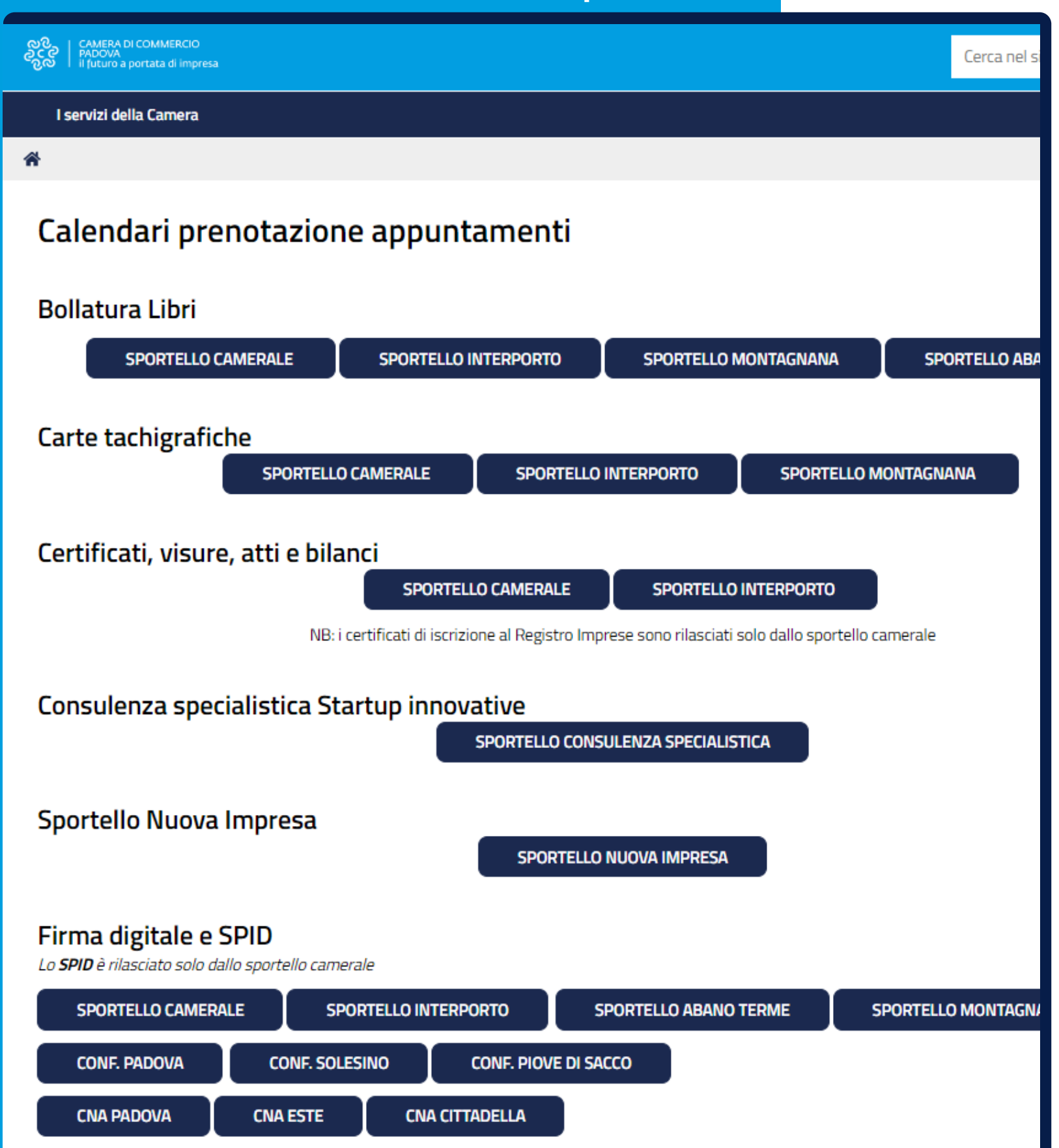

8888 000

Una piattaforma che ci permette organizzare e strutturare una serie di agende di **servizi diversi**, con **orari diversi** e gestita da **persone diverse**.

#### I servizi della Camera

**谷** Prenotazione online appuntamento / Firma digitale e SPID - sede camerale

#### Data selezionata: 20/04/2023 - Alle ore: 14:30

#### Tipologia prenotazione =

- O Rilascio SPID + Firma digitale (30 min)
- O Rilascio o rinnovo dispositivo firma digitale o firma remota presentazione cassetto digitale (30 min)
- O SPID DE VISU: riconoscimento in presenza (30 min)
- SPID a soggetti in possesso di dispostivo di riconoscimento elettronico (vedi informazioni spid "in accoglienza" (30 min)
- O SPID: assistenza recupero credenziali Infocert o Aruba (30 min)

#### Nome completo ■

Email =

Numero di telefono ■

**Note** 

Prenota

Cancella

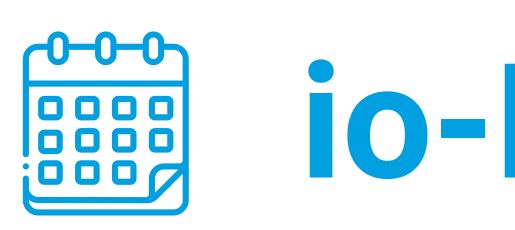

### E' integrata con SPID e l'app IO.

画 pubblicato il 16/10/2015 —ultima modifica 12/04/2023

### io-Prenoto

Grazie!